Install Deb File Iphone Without Jailbreak
>>>CLICK HERE<<<

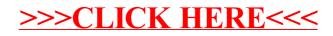